# **EOP - Tâche #34512**

Scénario # 34425 (Terminé (Sprint)): EOP : Généralisation de la gestion des comptes temporaires au mode mono-établissement

# **Masquer le menu "Comptes temporaires" si la fonctionnalité n'est pas disponible**

19/08/2022 16:14 - Joël Cuissinat

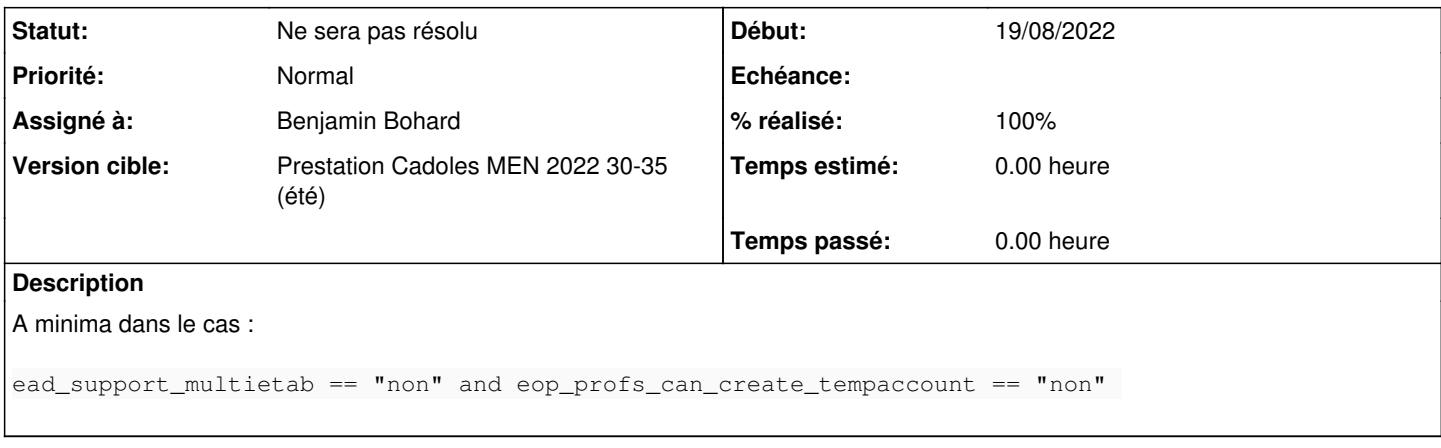

### **Historique**

## **#1 - 19/08/2022 16:23 - Joël Cuissinat**

À discuter, je n'avais pas vu tout de suite que ça permettait de continuer à gérer les comptes temporaires déjà existants mais pas d'en ajouter... mais du coup j'ai du mal à voir l'intérêt de cette possibilité en mode mono :o

### **#2 - 05/09/2022 09:12 - Ludwig Seys**

- *Description mis à jour*
- *Assigné à mis à Ludwig Seys*

### **#3 - 05/09/2022 09:27 - Ludwig Seys**

*- Assigné à changé de Ludwig Seys à Benjamin Bohard*

# **#4 - 06/09/2022 10:14 - Joël Cuissinat**

- *Statut changé de Nouveau à Ne sera pas résolu*
- *% réalisé changé de 0 à 100*

On va déjà publier comme c'est actuellement et on verra si on a des retours utilisateurs.